## <span id="page-0-3"></span>**Hide transition from issue creator**

<span id="page-0-2"></span><span id="page-0-1"></span><span id="page-0-0"></span>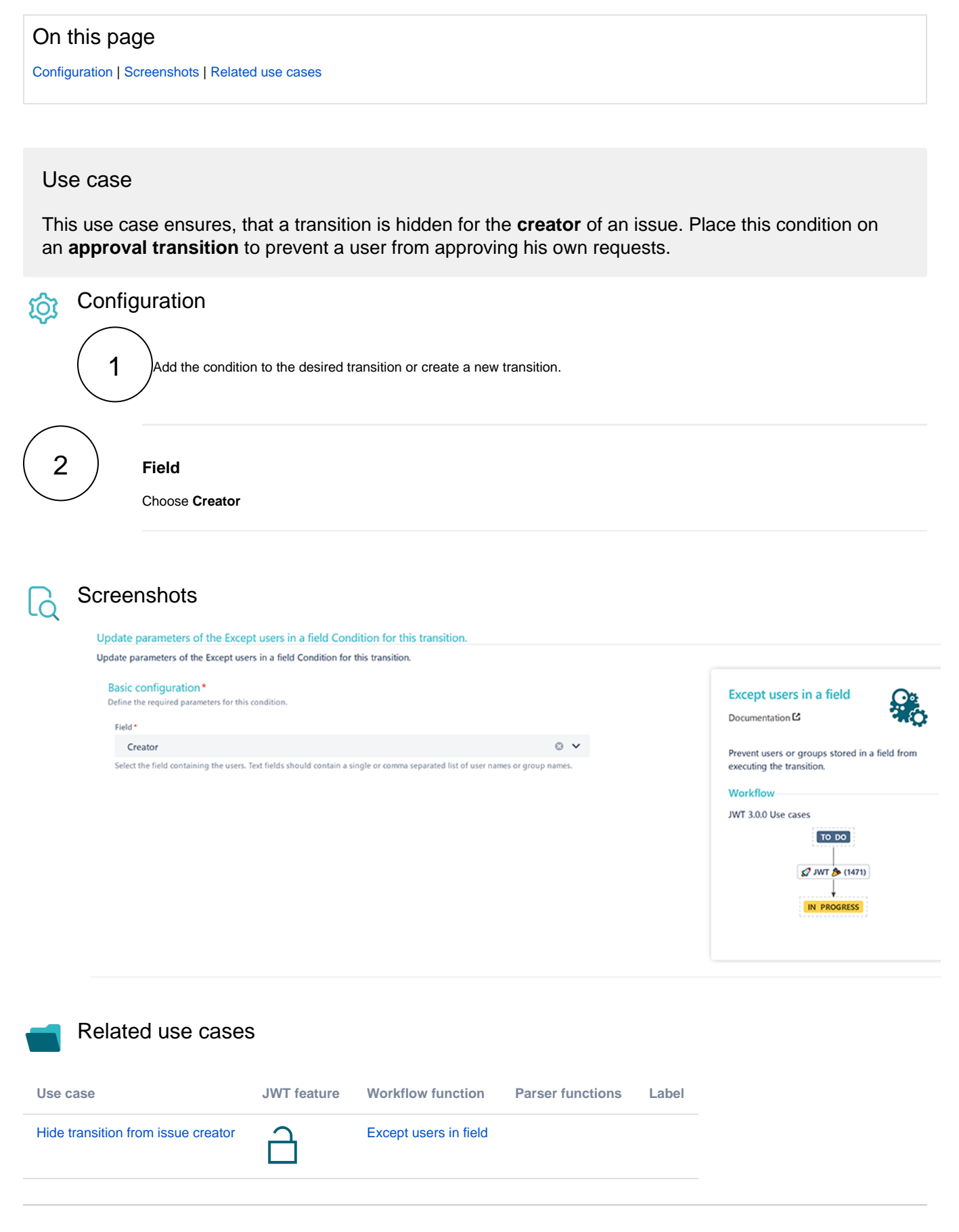

If you still have questions, feel free to refer to our [support](https://apps.decadis.net/display/DECADIS/Support) team.